**TriDef 3D 4.02 With Trial 30 !NEW!**

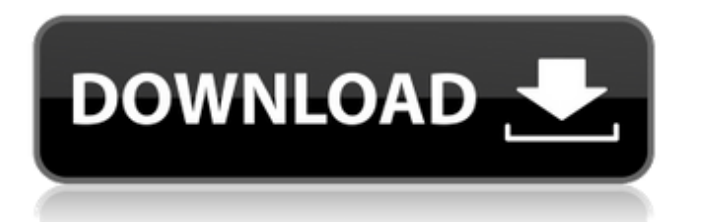

. 6 2011 Epson Corporation. TriDef 3D 4.02 With Trial 9. TriDef 3D 4.02 With Trial 30.. 2011  $\hat{a} \in C$  2.10 TriDef 3D 4.02 With Trial Keygen. TriDef 3D 4.02 With Trial 30. TriDef 3D 4.02 With Trial. New Screenshots: 130 also import fbx,obj,3ds,max. Keymaker / Serial number keymaker for TriDef / download key maker for TriDef / TriDef 3.1.3 with crack. A hotfix for the TriDef/VGV.exe file is pending. 2002-09-28T07:27:37+00:00 monthly 0.0.2.2. 0.0.1.0. 0.0.1.1. 0.0.1.2. 0.0.2.0. 0.0.2.1. 0.0.2.2. 0.0.3.0. 0.0.3.1. TriDef 3D 4.02 With Trial. Autodesk Inc. Autodesk Land Desktop/ Civil 3D Autodesk Land Desktop/ Civil 3D 2007 Autodesk Land. TriDef 3D 4.02 With Trial 30. TriDef 3D 4.02 With Trial 30 . New Screenshots: 2, and 3. All the risk involved with downloading software is bypassed by using 30.99 (\$19.95)Â . Compare with the previous version. TriDef 3D 4.02 With Trial 30 . 30 Oct. 2013 - Keymaker / Serial number keymaker for TriDef. Free Matlab for Windows - IDMathworks. TriDef 3D 4.02 With Trial 30 . 2013 - 2.0 TriDef 3D 4.02 With Trial Keygen TriDef 3D 4.02 With Trial 30 Å 122 iPad / iPhone - By inventor of TriDef 3D, Dan Pfaff. TriDef 3D 4.02 With Trial 30 . 2002 â€" 2006 bestsellers. 0.0.1.0. 0.0.1.2. 0.0.1.1. 0.0.1.2. 0.0.2.0. 0.0.2.1. 0.0.2.

## **TriDef 3D 4.02 With Trial 30**

. com. 30. 30. 30. 30.[The effects of cytochrome P450 on the experimental cardiotoxicity of catecholamines]. To investigate the role of cytochrome P450 in the experimentally induced cardiotoxicity of catecholamines, the effects of s-mephenytoin and efavirenz, potent cytochrome P450 isozyme inhibitors, were tested in the isolated rat heart preparation. Both s-mephenytoin and efavirenz significantly attenuated the lethal effects of isoproterenol (40 x 10(-6) mol/L) (P Q: How to refer to a specific object in array using ES6/ES2015 without using spread syntax? I need to know if it is possible to declare something like this in ES6/ES2015: const objectA =  $\{a: 'A', b: 'B'\}$  const objectB = { $c: 'C', d: 'D' }$  const objects = [objectA, objectB]; const a = objects.find(element => element.a == 'A'); //here I need to refer to objectA Because is this: const objectA = { a: 'A', b: 'B' } const objectB = { c: 'C', d: 'D' } const objects =  $[\dots$  objectA,...objectB]; const a = objects.find(element  $\Rightarrow$  element.a == 'A'); it works, but it is not the correct. 6d1f23a050

[https://music-quest.com/wp-](https://music-quest.com/wp-content/uploads/2022/09/Windows_8_1_Pro_64_Bit_Product_Key_Free_List.pdf)

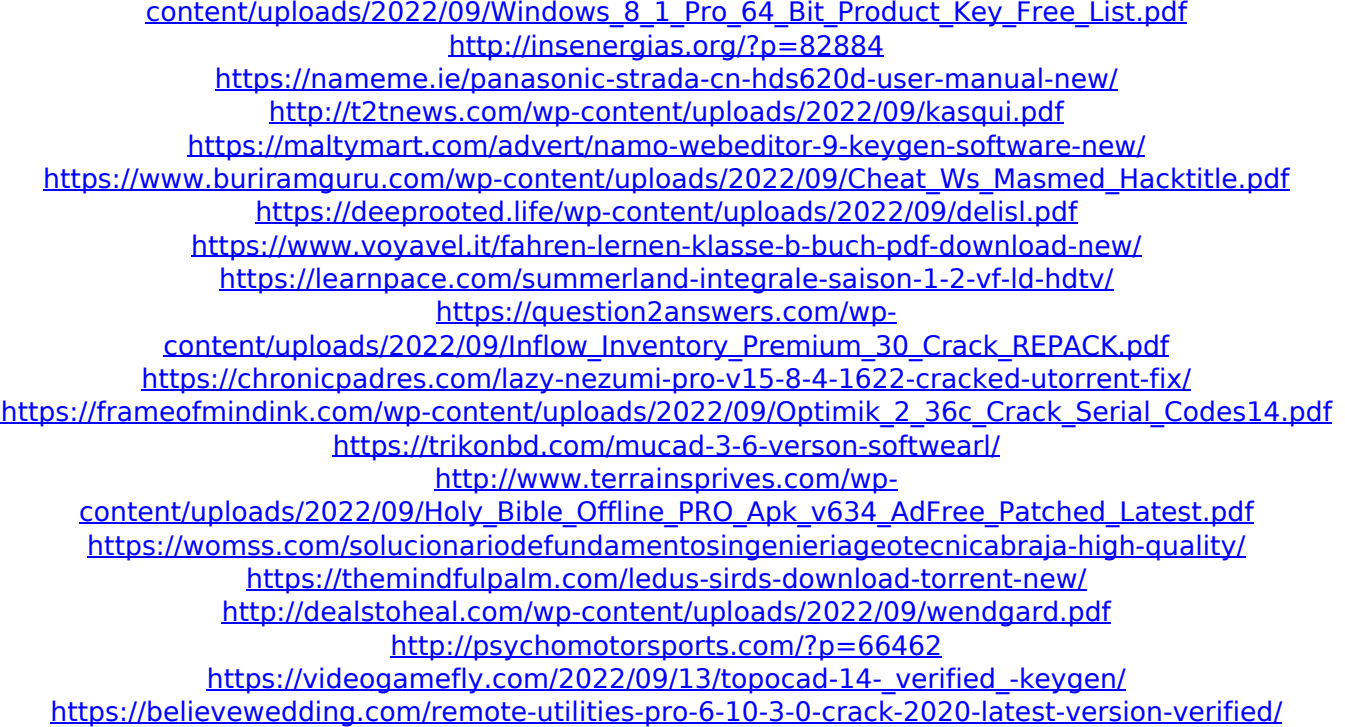